Cette activité permet de comprendre comment sont placés les éléments dans le tableau périodique. Elle permet également de comprendre comment un atome peut se stabiliser soit en formant un ion, soit en formant une molécule.

### Document 1 : Tableau périodique

Le tableau périodique des éléments tel que nous le connaissons aujourd'hui a connu des ajustements. Initialement établi en 1869 par le chimiste russe Dmitri Mendeleïev autour des propriétés chimiques des éléments, il est organisé en fonction de leur configuration électronique.

Le tableau simplifié présenté ci-dessous regroupe les 3 premières lignes du tableau périodique, soit les 18 premiers éléments.

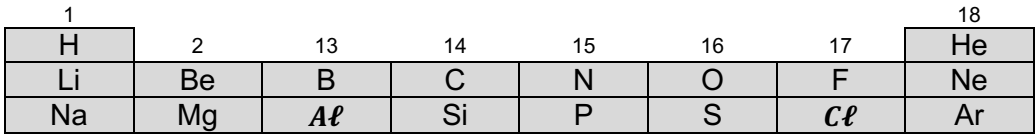

### Document 2 : Quelques éléments

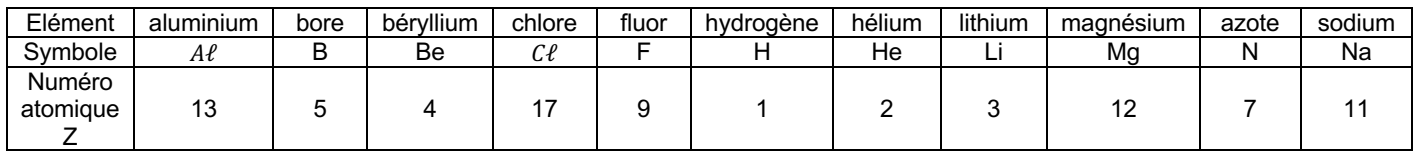

Document 3 : Étiquette de l'eau Vichy Saint-Yorre

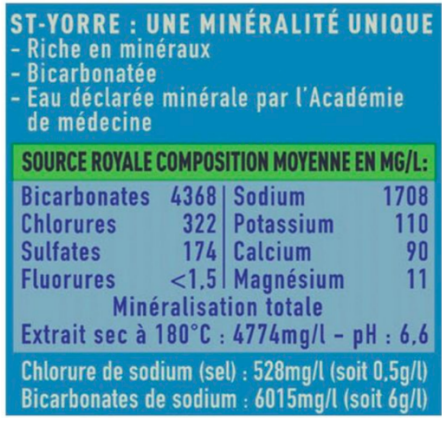

NB : les ions « bicarbonate » et sulfate sont des ions polyatomiques

#### Document 4 : Stabilité des gaz nobles

Les éléments hélium He, néon Ne et argon Ar possèdent une stabilité énergétique remarquable. Ils réagissent très rarement avec d'autres éléments. Ils appartiennent à la 18ème colonne du tableau périodique et constituent la famille des gaz nobles.

Les atomes des éléments n'appartenant pas à la 18<sup>ème</sup> colonne gagnent ou perdent un (ou des) électron(s) pour avoir la même configuration électronique que celle du gaz noble le plus proche.

Par exemple, l'atome de calcium Ca perd deux électrons et forme l'ion Ca<sup>2+</sup>.

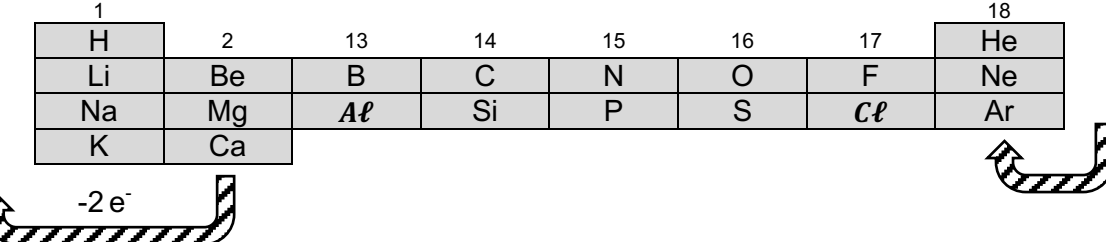

## Document 5 : Composé ionique

Un solide composé d'ions est toujours électriquement neutre.

Dans la formule d'un solide ionique, le cation (ion positif) est toujours écrit en premier. En revanche, dans le nom, c'est l'anion (ion négatif) qui est écrit en premier.

Exemple : Le solide ionique nommé chlorure de magnésium contient deux fois plus d'ions chlorure  $\mathcal{C}\ell^-$  que d'ions magnésium  $Mg^{2+}$ . Sa formule s'écrit  $MgC\ell_2$ .

Document 6 : Schéma de Lewis d'une molécule

Le schéma de Lewis permet de modéliser l'enchaînement des atomes dans une molécule, ainsi que les électrons des couches de valence regroupés par paire.

Chaque doublet (liant ou non liant) est représenté par un tiret. Exemple de la molécule de méthanal de formule CH<sub>2</sub>O :

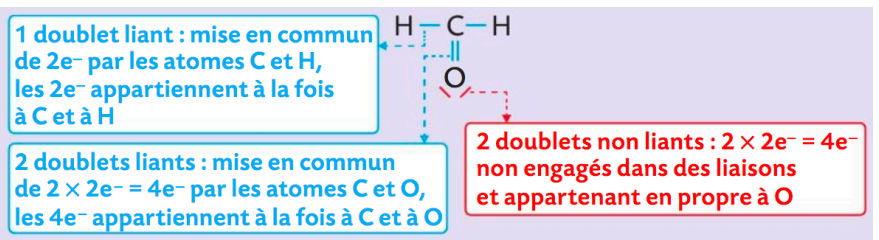

# **Travail n°1 : Tableau périodique**

**1.** Compléter le tableau ci-dessous en écrivant la configuration électronique de chaque atome dans la case correspondant à son élément (voir l'exemple du carbone).

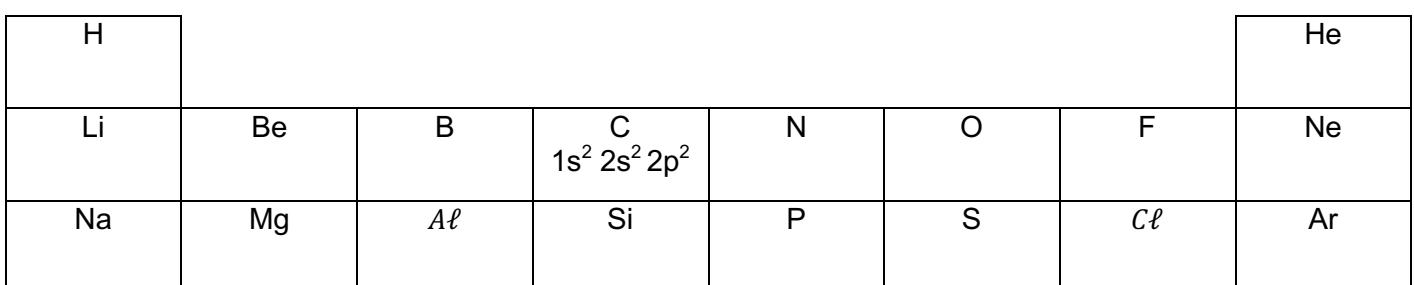

**2.** Quel est le point commun des configurations électroniques des atomes des éléments appartenant à une même ligne ?

**3.** Quel est le point commun des configurations électroniques des atomes des éléments appartenant à une même colonne ?

4. Déterminer la place, puis le symbole de l'élément dont l'atome a pour configuration électronique 1s<sup>2</sup> 2s<sup>2</sup>  $2p^6 3s^2 3p^2$ .

**5.** L'élément oxygène O a pour numéro atomique Z=8. Déterminer la configuration électronique d'un atome d'oxygène puis justifier la place de l'élément oxygène dans le tableau périodique du document 1.

# **Travail n°2 : Charge des ions monoatomiques stables**

**1.** Indiquer la formule chimique des ions monoatomiques présents dans l'eau minérale Vichy Saint-Yorre.

**2.** Compléter le tableau ci-dessous en indiquant la charge des ions monoatomiques.

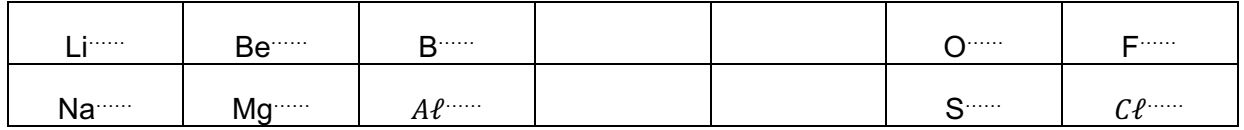

Que peut-on dire de la charge des ions formés par les atomes des éléments d'une même colonne du tableau ?

**3.** Indiquer la concentration en masse de sel dans l'eau minérale Vichy Saint-Yorre.

**4.** Quels sont les ions contenus dans le sel ? Quels sont le nom et la formule du solide ionique couramment appelé « sel » ?

# **Travail n°3 : Formation d'une molécule**

- **1.** En utilisant le tableau périodique complété dans le travail n°1, indiquer le nombre d'électrons de valence des atomes de chaque gaz noble.
- **2.** Proposer une définition de doublet liant (appelé aussi liaison covalente).
- **3.** Proposer une définition de doublet non liant. *Appeler le professeur pour vérifier.*
- **4.** On donne le schéma de Lewis de six molécules :

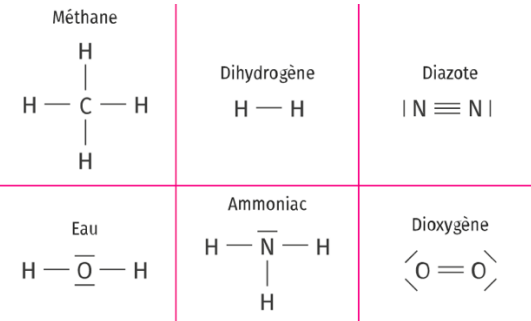

Pour chaque molécule, indiquer le nombre d'électrons de valence entourant chaque atome.

- **5.** Quels atomes sont porteurs de doublets non liants ?
- **6.** Compléter le schéma de Lewis suivant de la molécule de dioxyde de carbone CO2 :

$$
0=C=0
$$